## No audio output from Safari 12

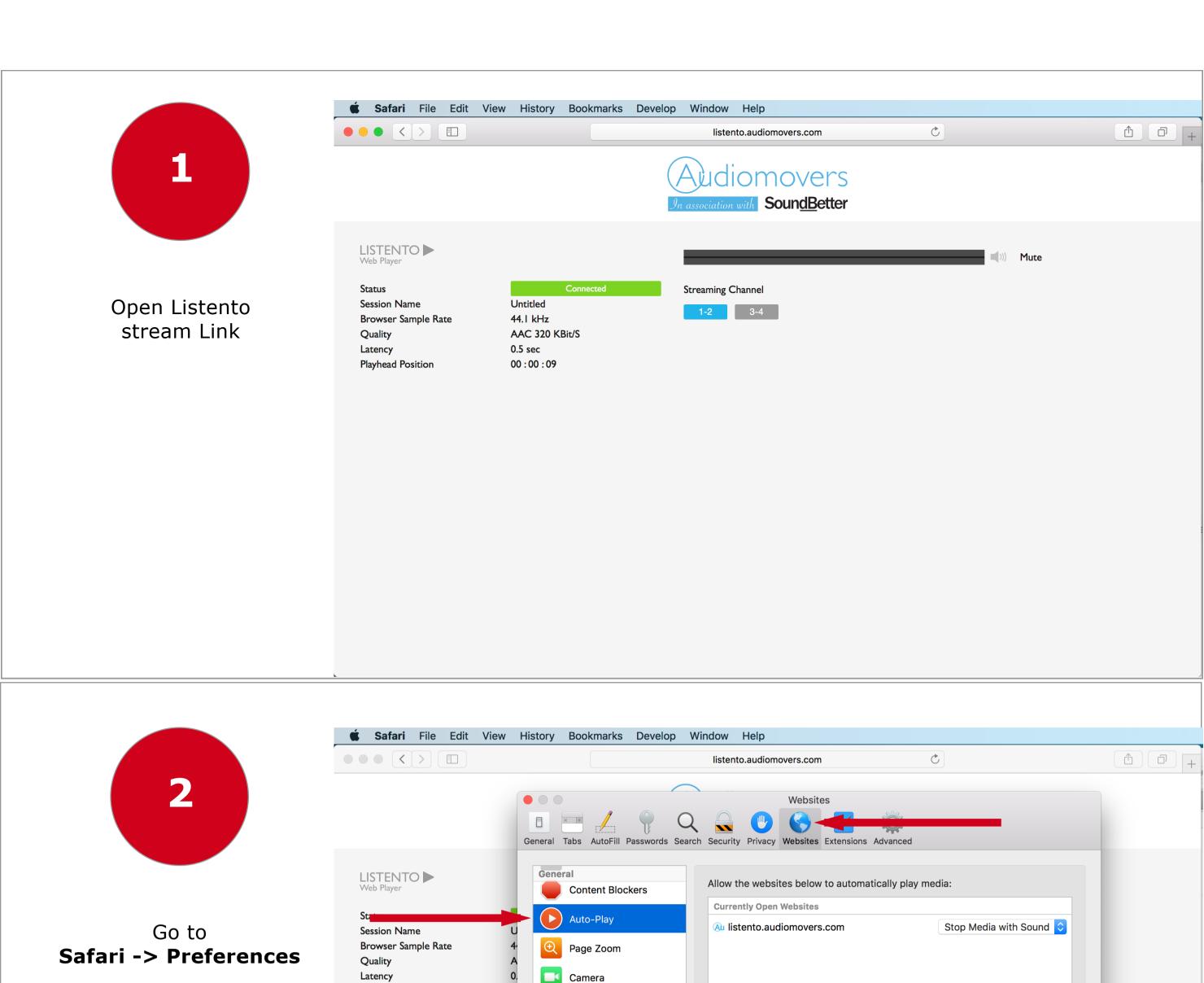

Microphone

Notifications

Pop-up Windows

Adobe Flash Player

Google Talk Plugin

Version 5.41.3.0

Google Talk Plugin Vid...

Remove

When visiting other websites: Stop Media with Sound 🗘

Location

Plug-ins

Playhead Position

Switch to Websites Tab

and select Auto Play

menu item

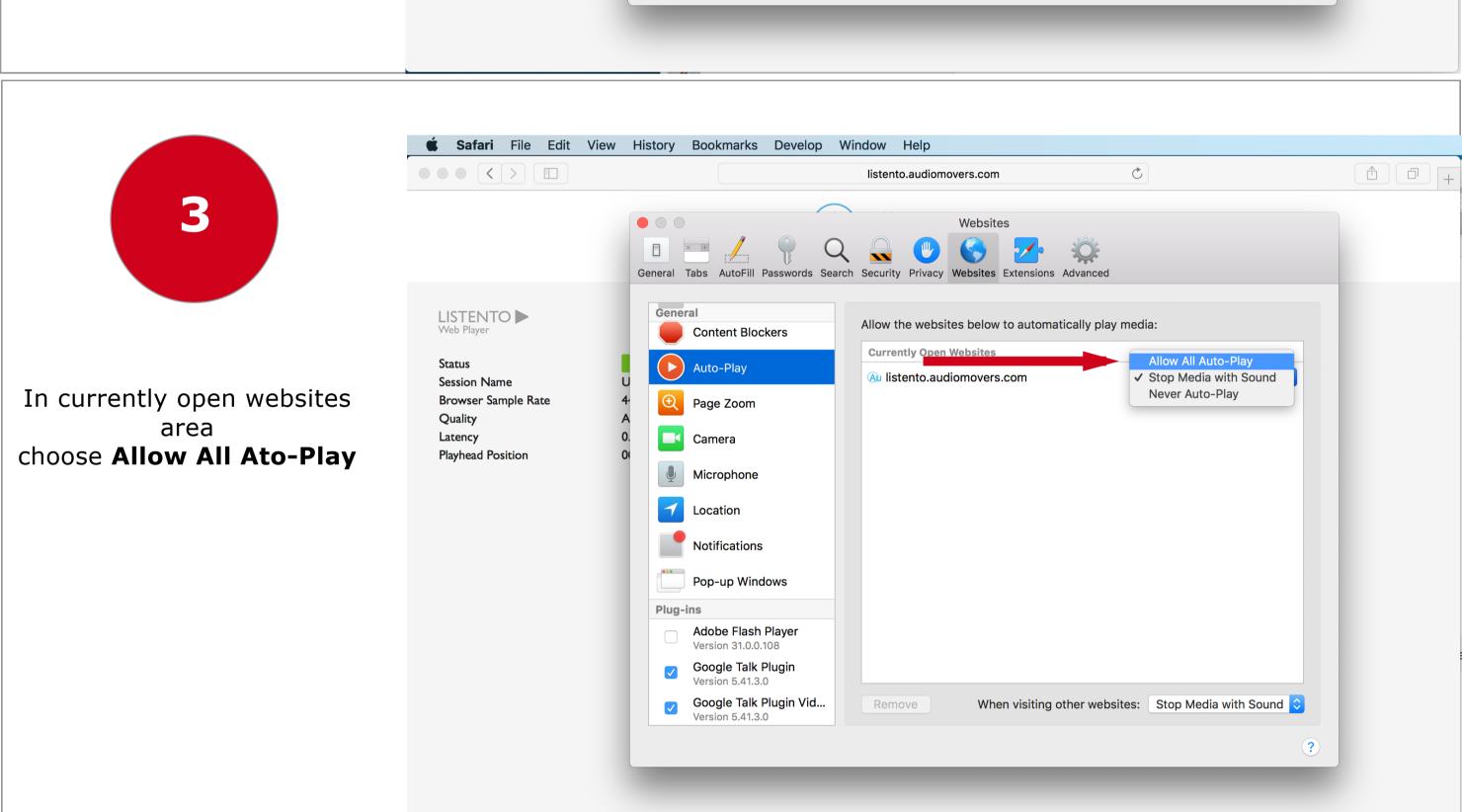

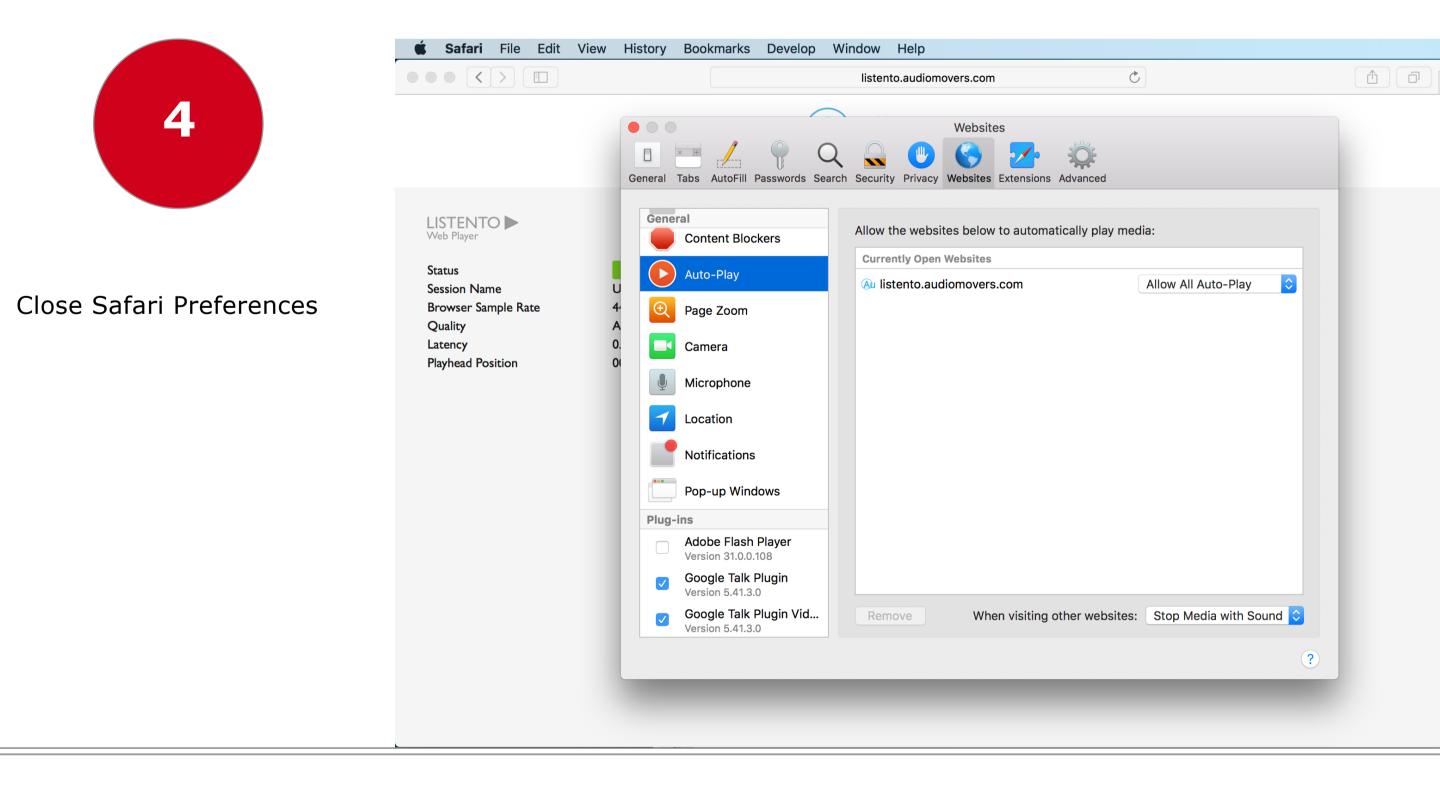

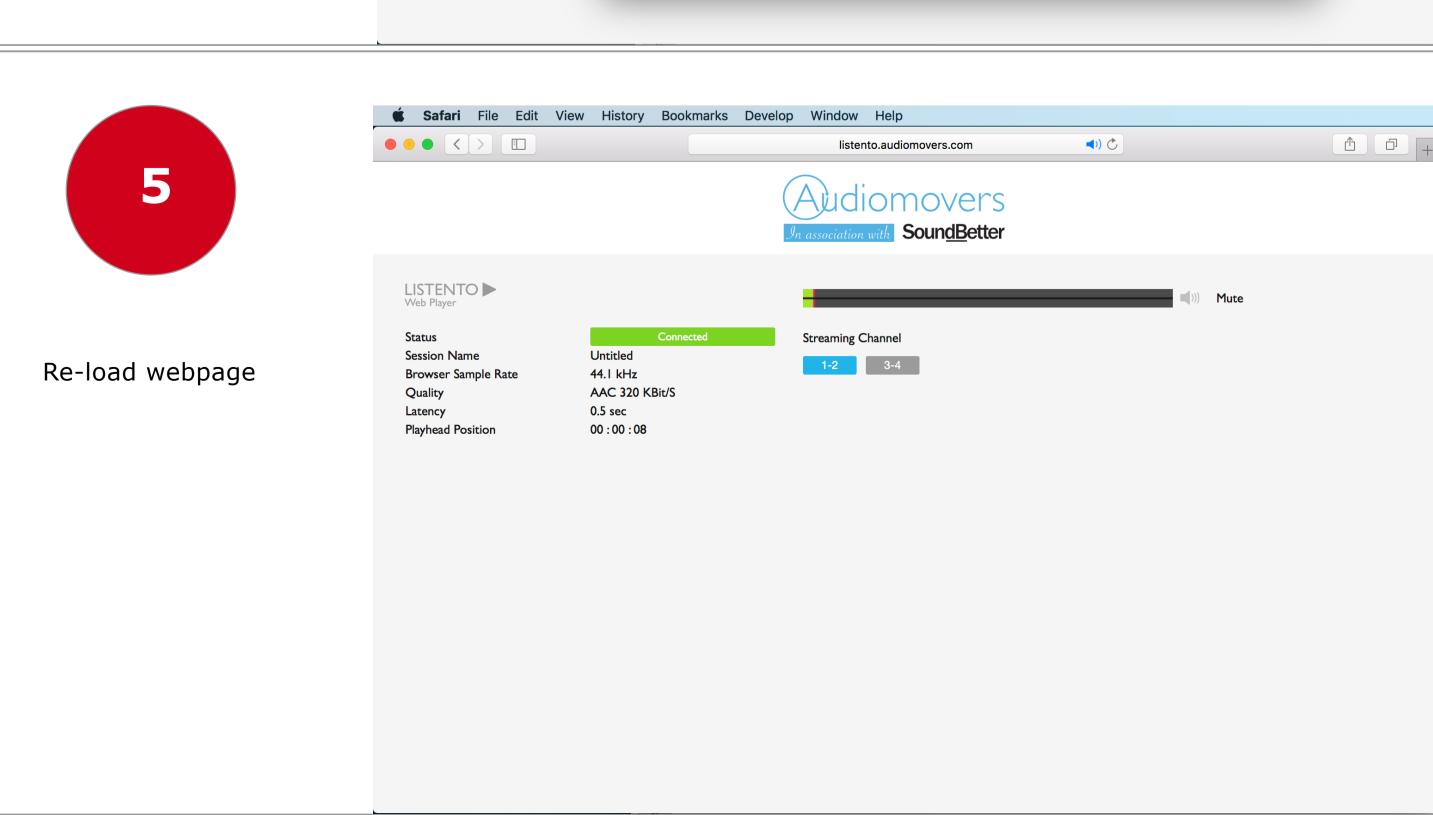